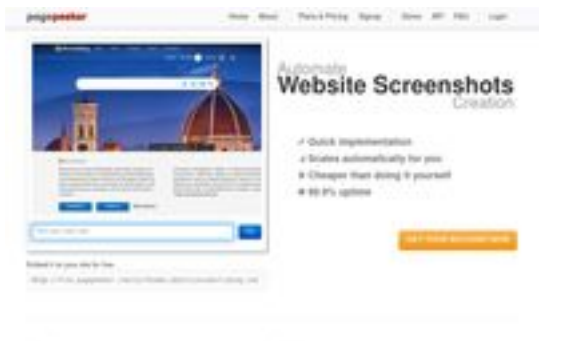

## **Evaluation du site npifund.com**

Généré le 23 Juin 2024 12:21

**Le score est de 63/100**

 $b$  Fast or .<br>Andrejski kraljevičini of tanstvilo Števeričino i

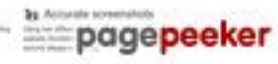

### **Optimisation du contenu**

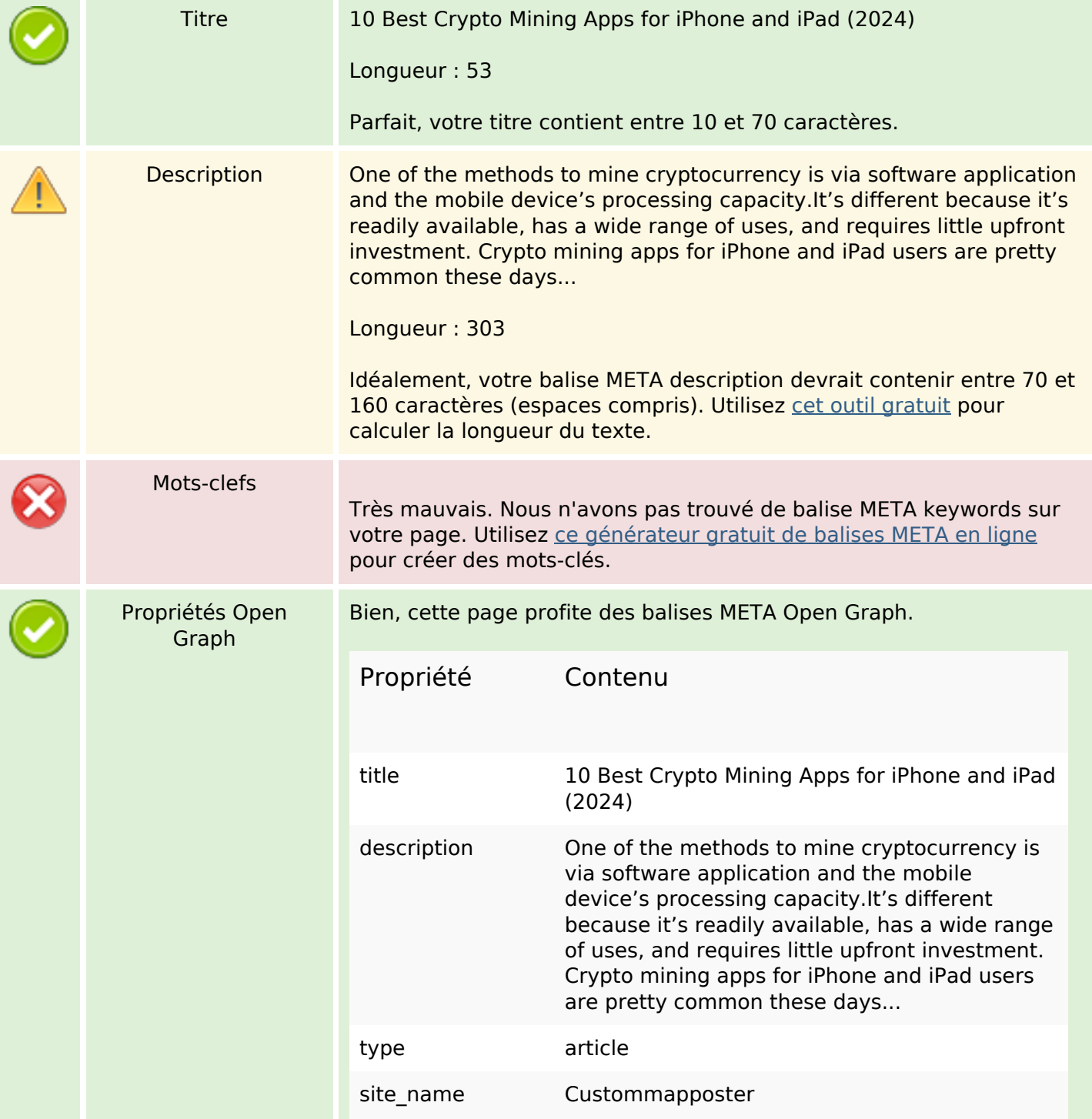

## **Optimisation du contenu**

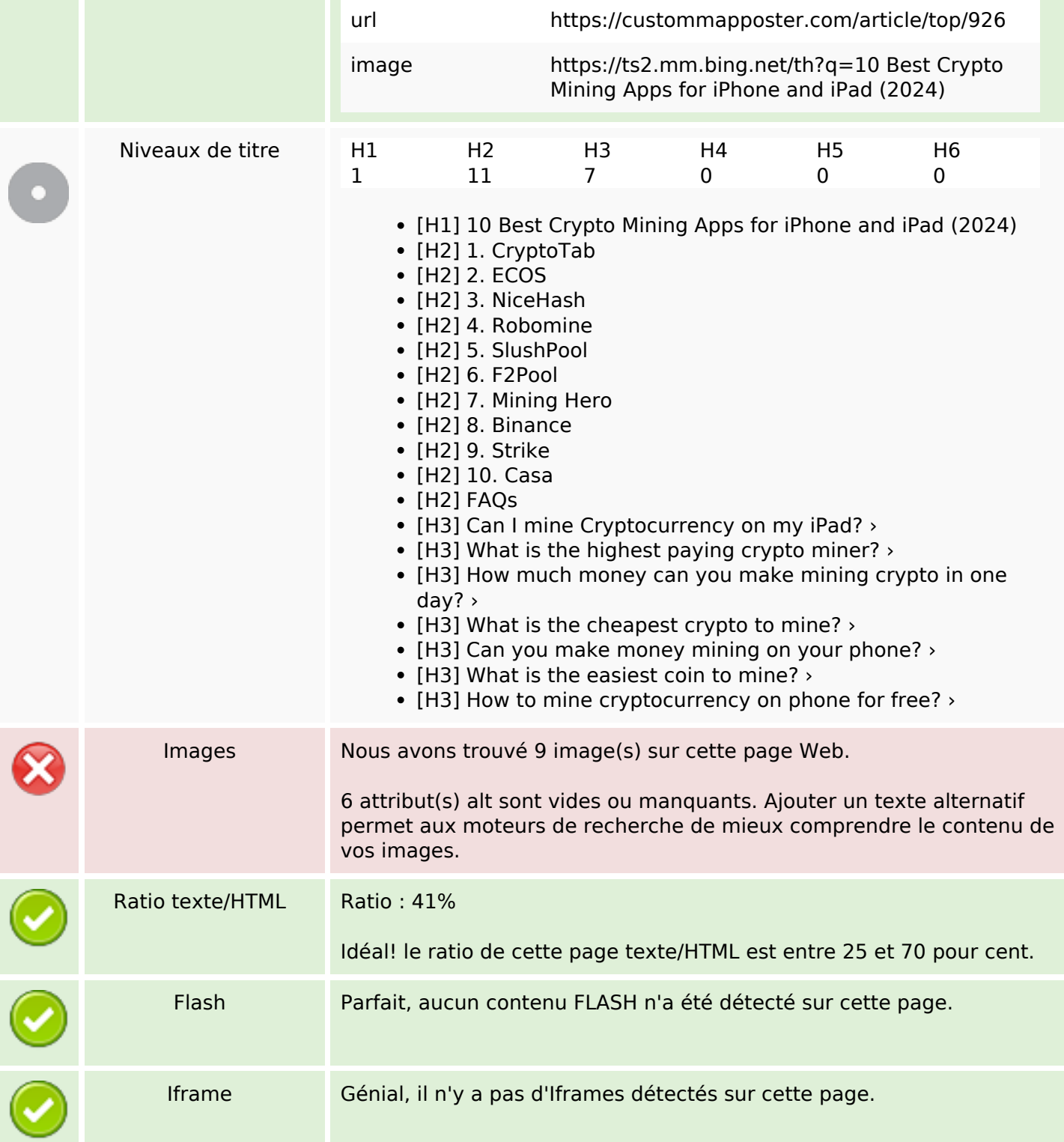

#### **Liens**

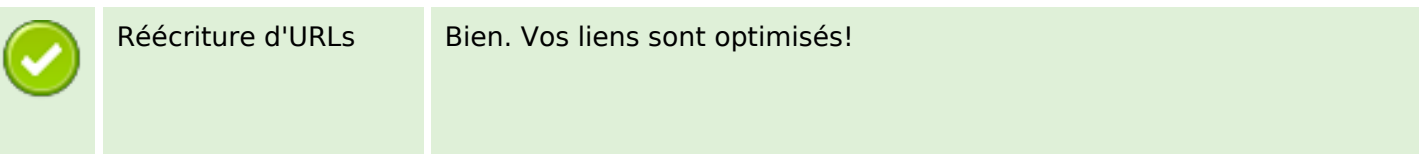

### **Liens**

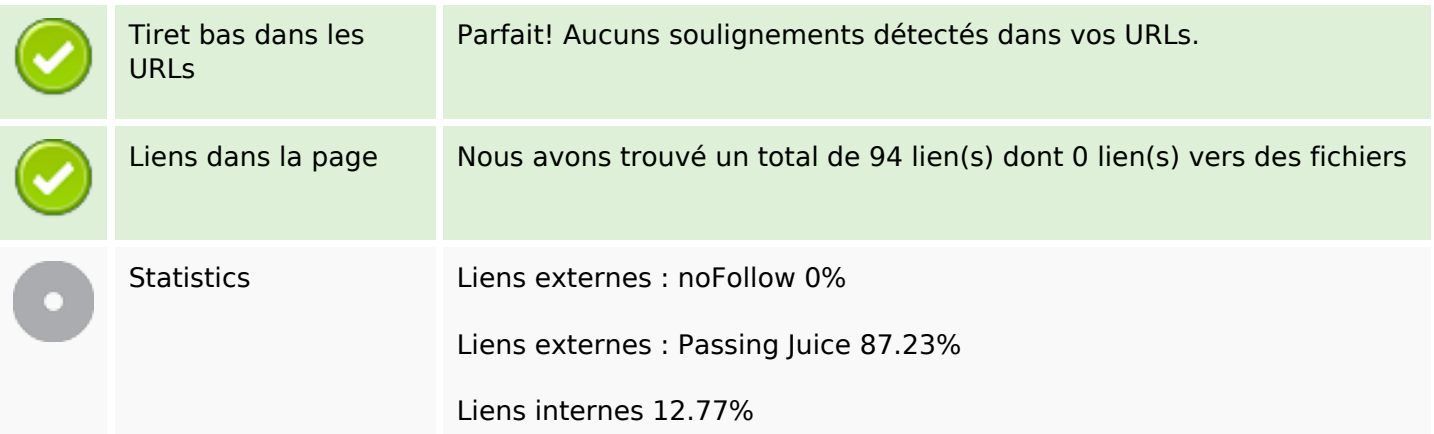

# **Liens dans la page**

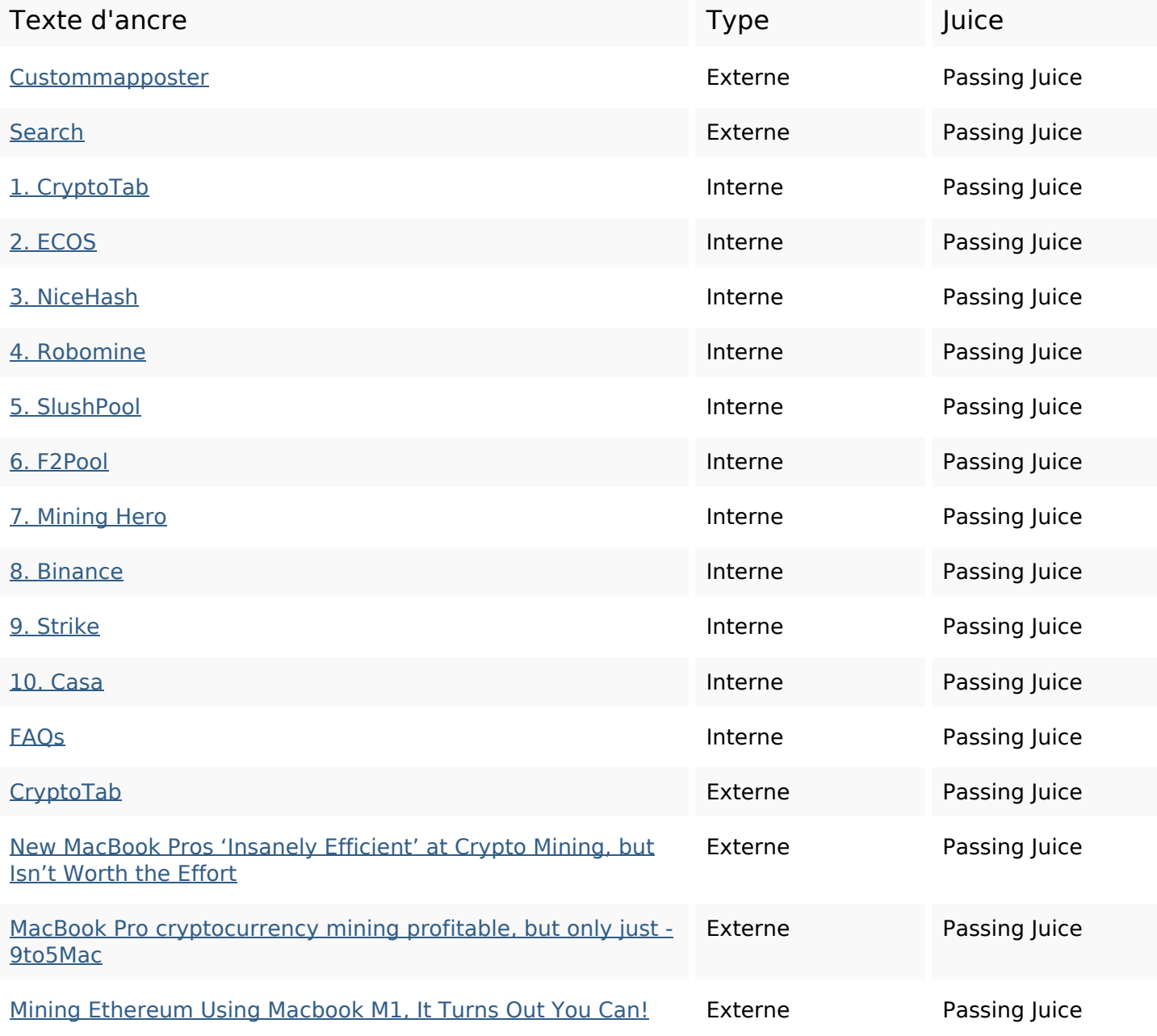

## **Liens dans la page**

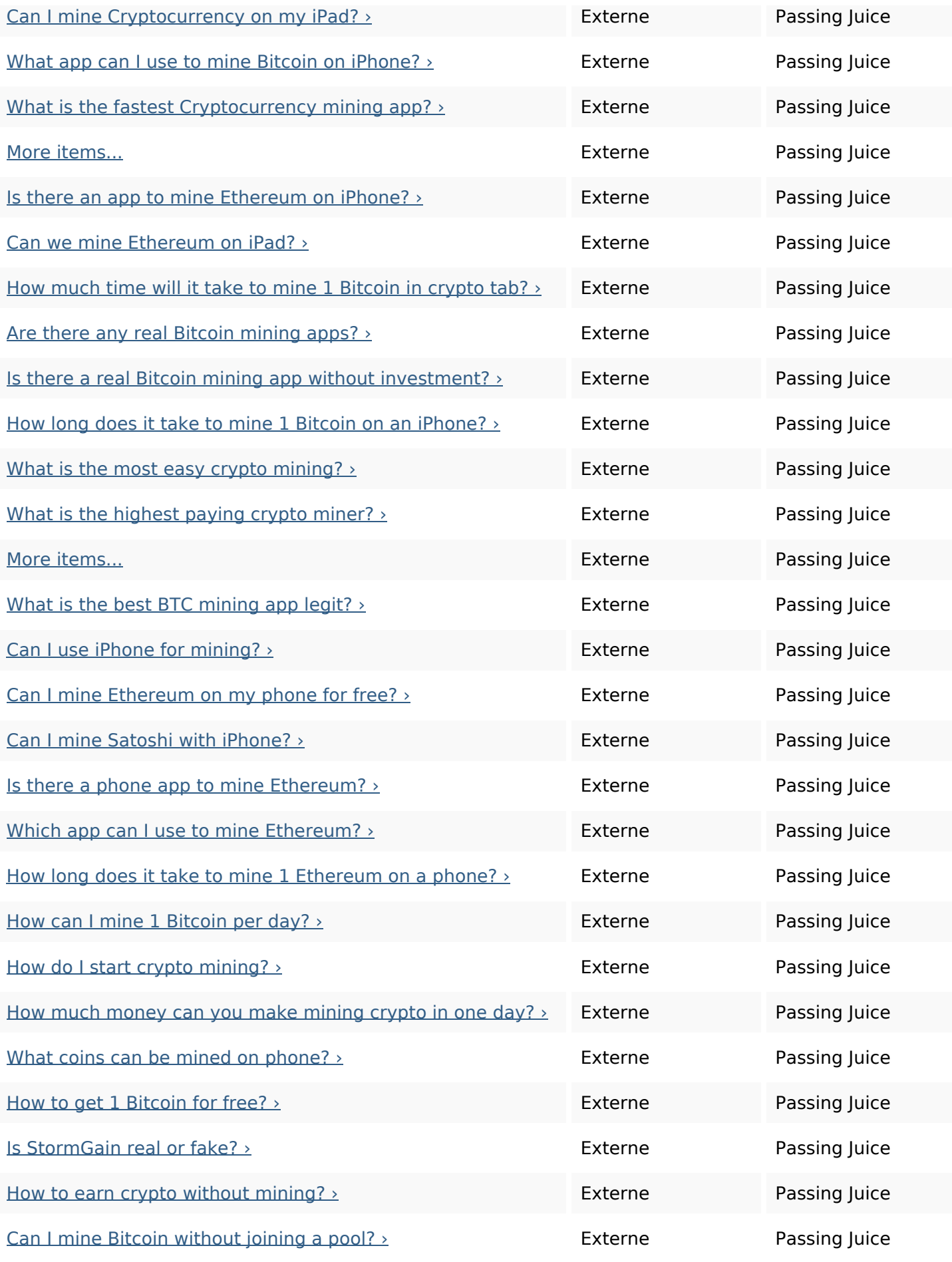

## **Liens dans la page**

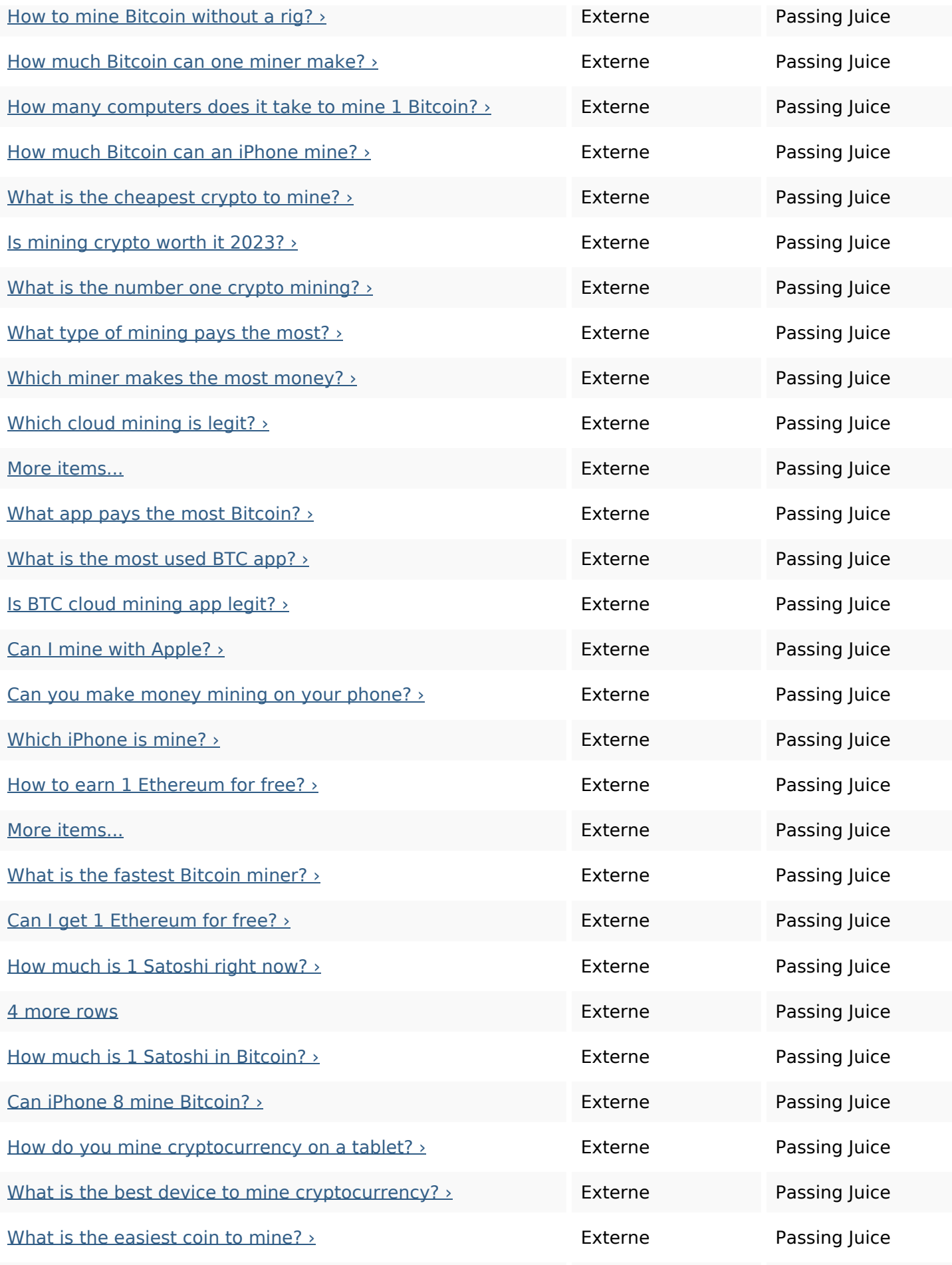

### **Liens dans la page**

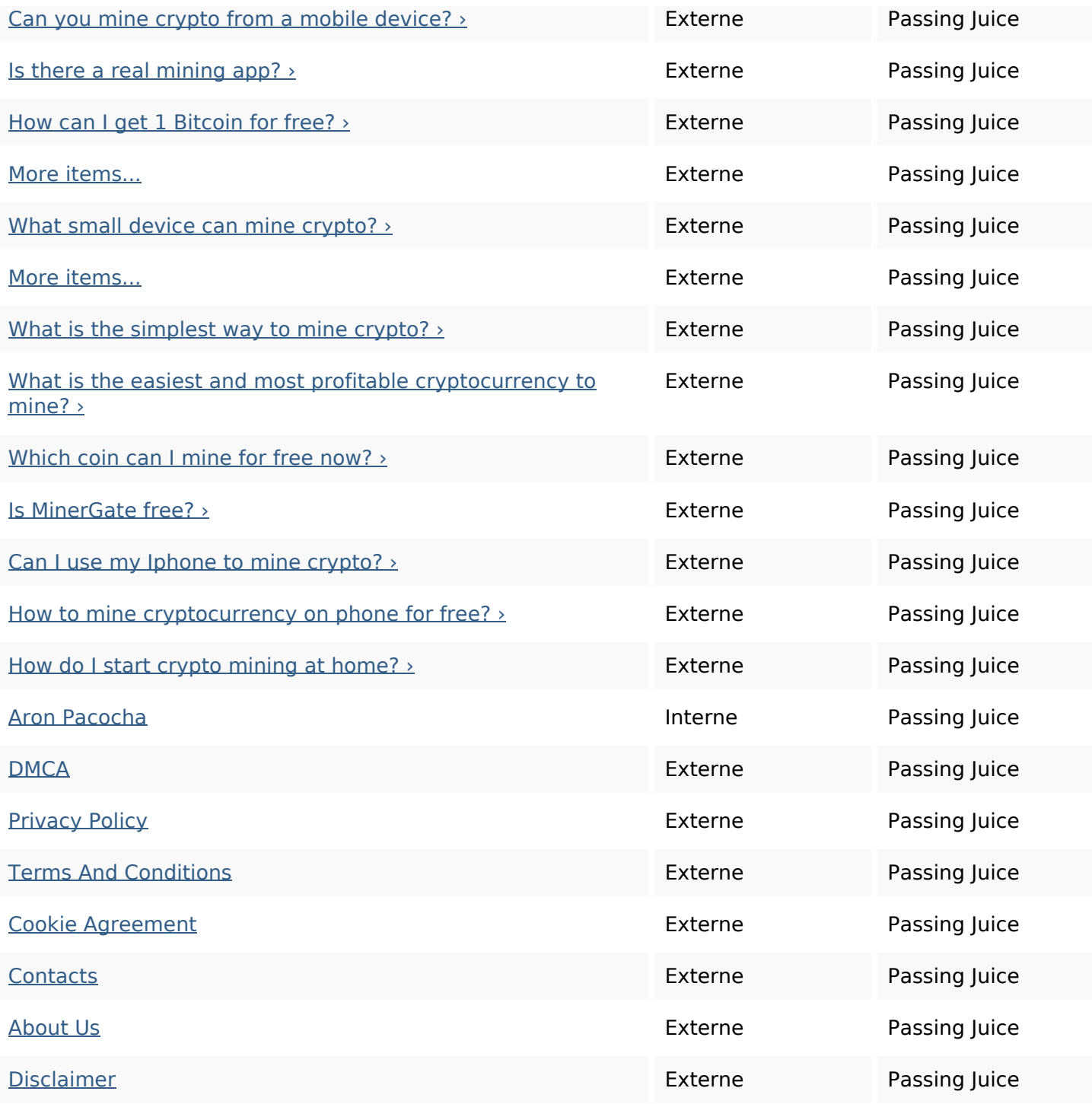

#### **Mots-clefs**

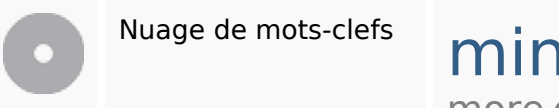

Nuage de mots-clefs **mining** iphone app ethereum **bitcoin** mine more cryptocurrency crypto best

### **Cohérence des mots-clefs**

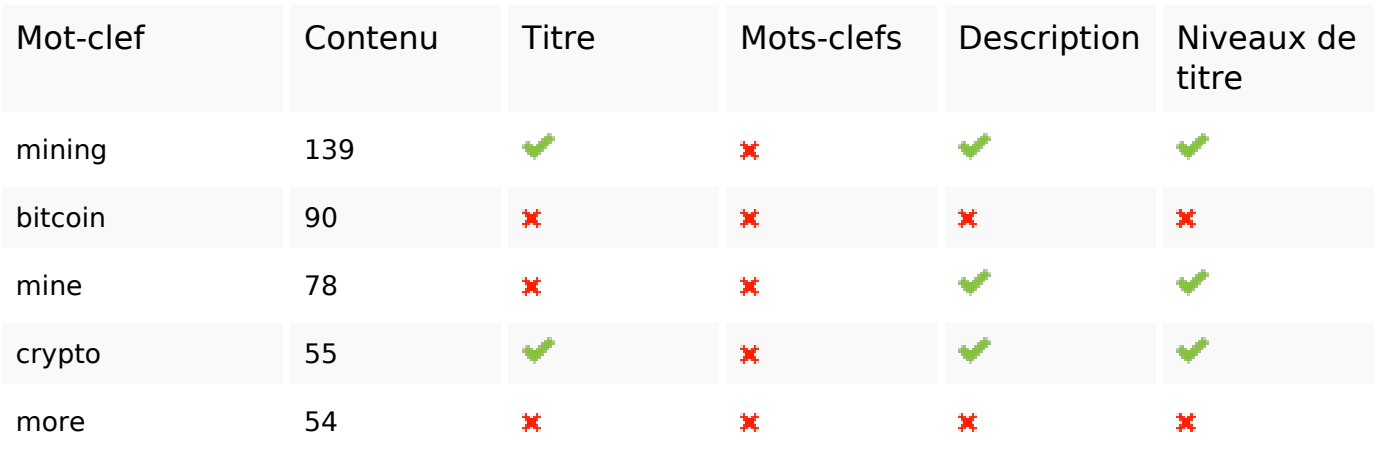

### **Ergonomie**

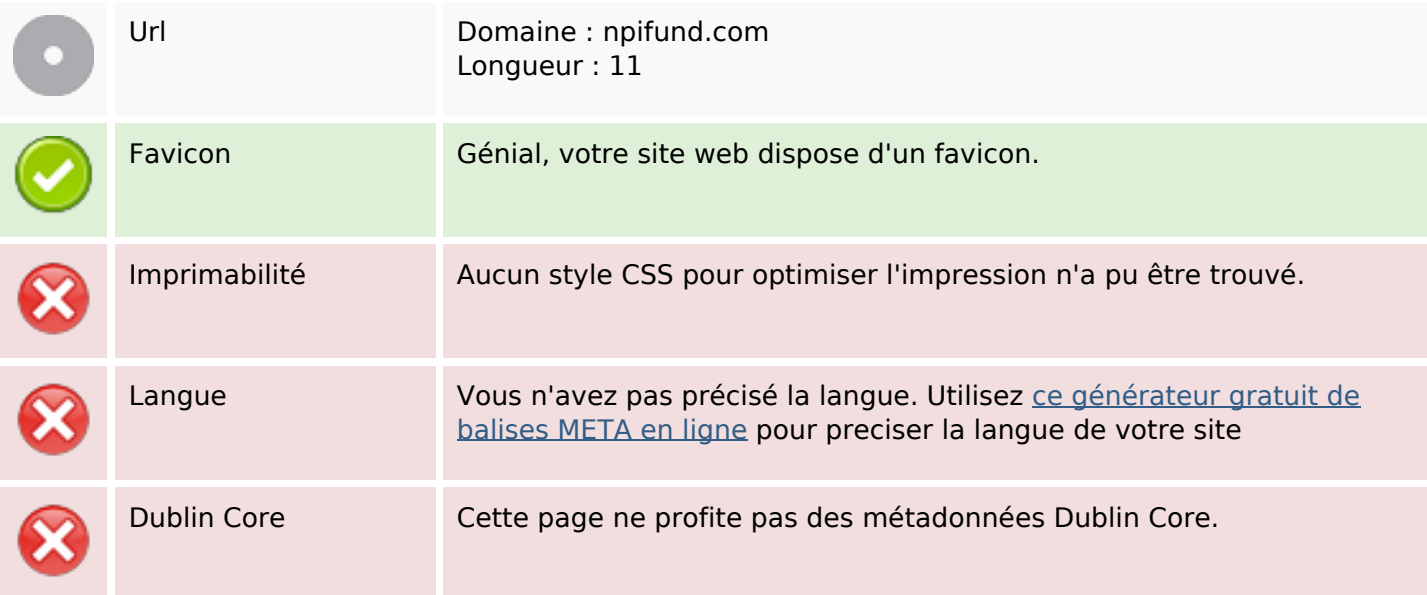

#### **Document**

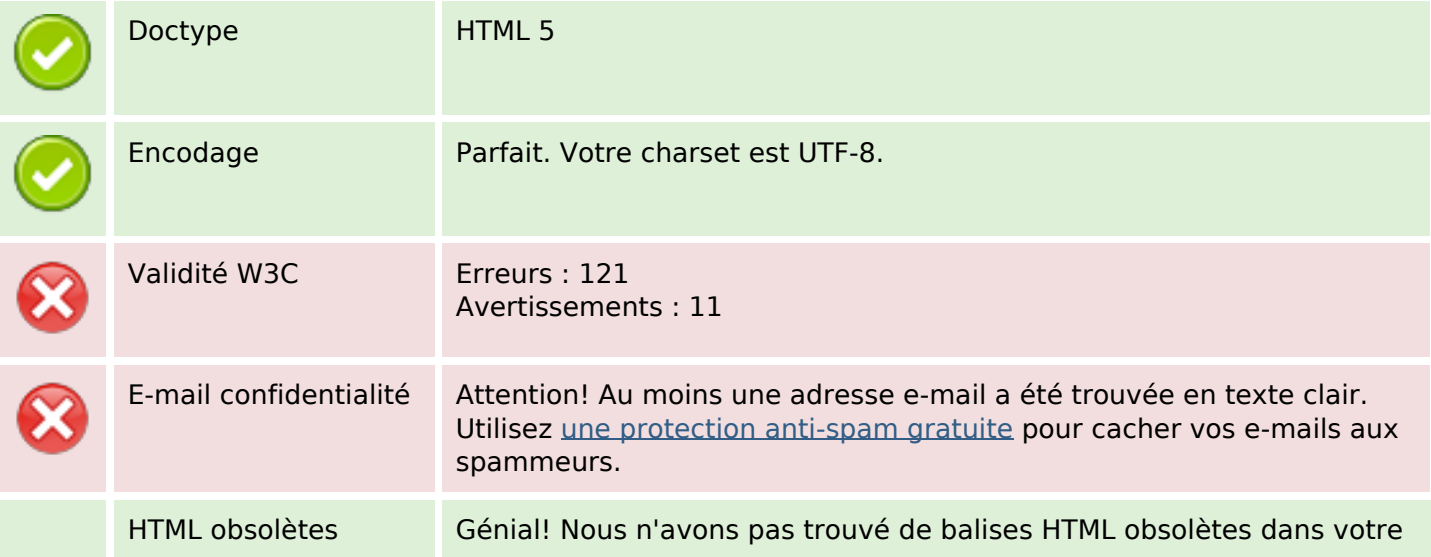

#### **Document**

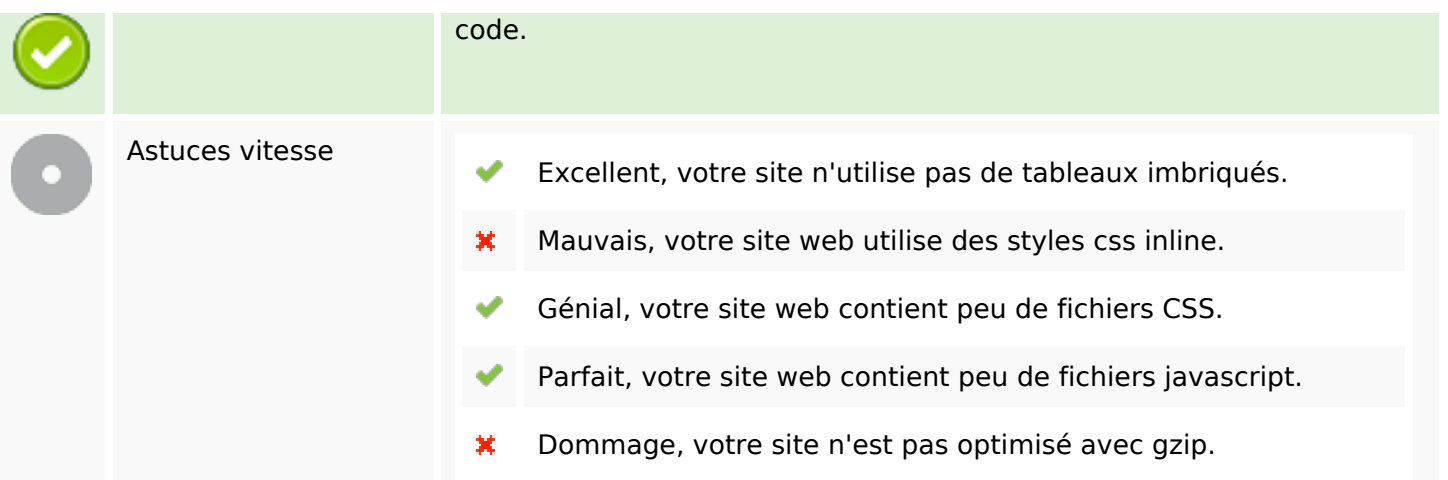

### **Mobile**

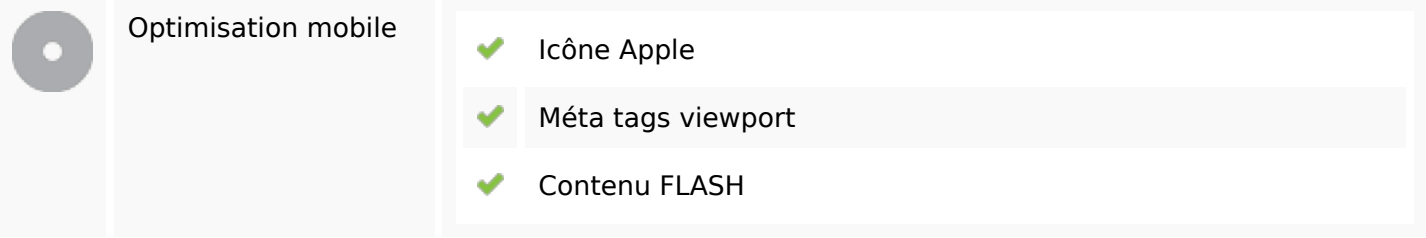

## **Optimisation**

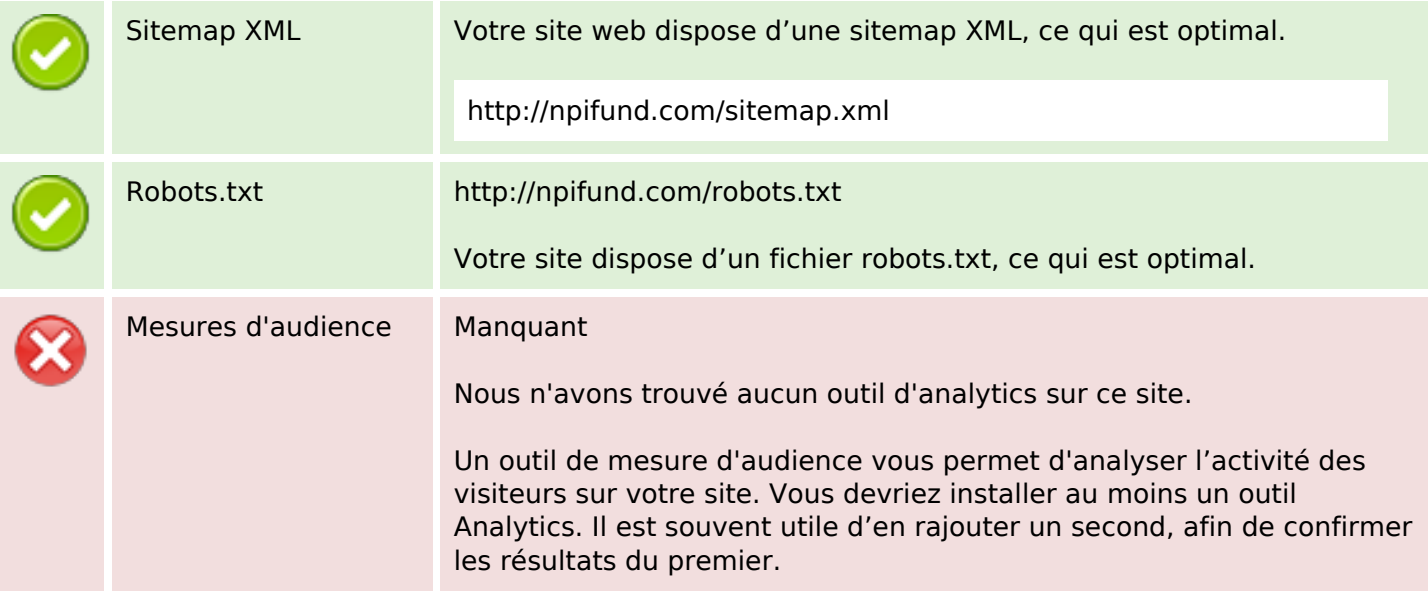